## **Materials List for: A Method for 3D Reconstruction and Virtual Reality Analysis of Glial and Neuronal Cells**

Corrado Calì<sup>1</sup>, Kalpana Kare<sup>1</sup>, Marco Agus<sup>2</sup>, Maria Fernanda Veloz Castillo<sup>1</sup>, Daniya Boges<sup>1</sup>, Markus Hadwiger<sup>2</sup>, Pierre Magistretti<sup>1</sup>

<sup>1</sup> Biological and Environmental Sciences and Engineering Division, King Abdullah University of Science and Technology <sup>2</sup>Visual Computing Center, King Abdullah University of Science and Technology

Correspondence to: Corrado Calì at [corrado.cali@gmail.com](mailto:corrado.cali@gmail.com)

URL:<https://www.jove.com/video/59444> DOI: [doi:10.3791/59444](http://dx.doi.org/10.3791/59444)

## **Materials**

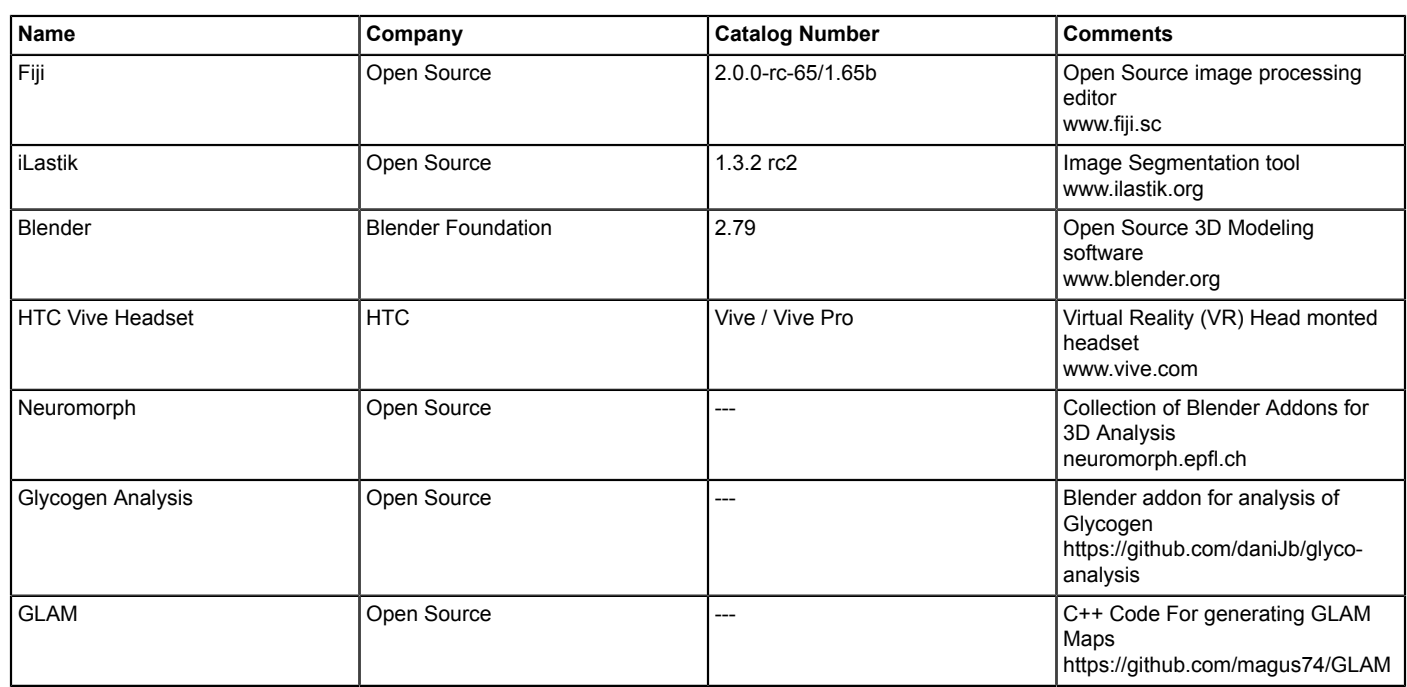